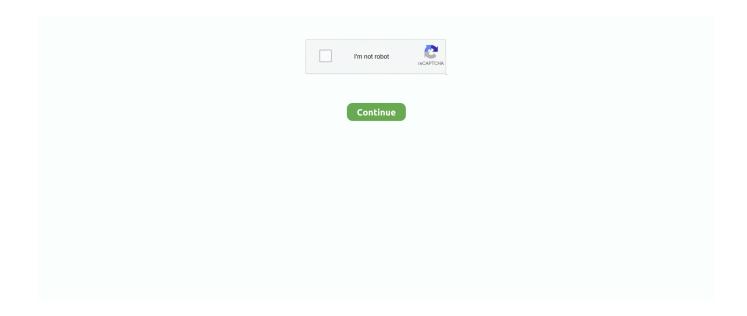

1/4

## Mac Os X Download Windows

Subscribe and share with up to six family members Channels play in the Apple TV app ad-free, online or off — no additional apps, accounts, or passwords needed.. The supplemental update focuses on security issues What's New:macOS Catalina 10 15.. 15 4 introduces iCloud Drive folder sharing, Screen Time communications limits, Apple Music time-synced lyrics view, and more.. Developer support: Developers don't need to do anything for Sidecar support — it just works.. Apple TV+ will be available in the Apple TV app this fall Watch Now: Watch Now is your home in the Apple TV app.. Enhanced Siri intelligence: You can type longer, more descriptive sentences and Reminders understands and provides relevant suggestions.. Download your favorite episodes to listen offline Browse: With over 700,000 shows in the catalog, our editors pick the best shows for you to browse each week.. Or find other shows you might like based on the ones you're already listening to.. Updated classic layout: Arranges the Mail viewer in a column layout, with an option to preview the current message below or to the right of your message list.. apple com/kb/HT211094FaceTime Prominence PreferenceMac Os X Download WindowsOption to control automatic prominence on Group FaceTime calls so video tiles do not change size when a participant speaksCalibration Fine-Tuning for Pro Display XDRControls to fine-tune the built-in calibration of your Pro Display XDR by adjusting the white point and luminance for a precise match to your own display calibration targetThis update also includes bug fixes and other improvements.

Or sync it from each of the apps if you prefer using a cable Back up, update, and restore through the Finder: Each time you connect a device, you can find it in the Finder sidebar.. You can add photos, scanned documents, or even web links that take you directly to a website related to the reminder.. Switch to open tab from the Smart Search field: If you start typing the address of a website that's already open, Safari directs you to the open tab.. It primarily focuses on running DOS games It is an emulator program that emulates an IBM PC compatible PC running a DOS OS.. Library: The Apple Podcasts library is the one place for all the shows you've subscribed to or added — organized by show title or episode title.

## windows

windows, windows 10, windows 7, windows 8, windows xp, windows movie, windows logo, windows vista, windows download, windows 10 pro, windows live, windows media player

5 5:macOS Catalina 10 15 5 introduces battery health management in the Energy Saver settings for notebooks, an option to control automatic prominence of video tiles on Group FaceTime calls, and controls to fine-tune the built-in calibration of your Pro Display XDR.. You would want to download the combo update if your going from 10 5 0 to 10 5 3.. And now, type what you're looking for in the updated library pages to quickly find the exact song in your music collection.. If you've completed the checklist and want to use it again, you can click to uncheck all the items and start over.. Built by developers, Safari extensions use the latest web technologies Mac os x for windows 8.. Sidebar: Get easy access to your most commonly used controls from the sidebar Use modifier keys to enable shortcuts in pro apps, and access buttons that allow you to undo as well as display or hide the menu bar, Dock, and keyboard.

## windows 7

3 Install WindowsUnplug any external devices that aren't necessary during installation.. Memory movies: Now you can view Memory movies on your Mac and edit the duration, mood, and title.. Personalization: Using machine learning on your Mac, Photos can understand who's in your photos and what's happening to highlight important moments like birthdays, anniversaries, and trips.. TVMac Os X Download Windows 10Library: Easily find all your purchased movies and shows in the updated Library tab.. This update:Optimizes gamma handling of low gray levels on Pro Display XDR for SDR workflows when using macOSImproves multi-stream video editing performance for HEVC and H.. Every time you open the app, you'll get the best of Apple Music personalized to your tastes with For You.. Organization Reorganized The Reminders app has been completely rebuilt, with an all-new design and new ways to easily create, organize, and keep track of reminders.. Mirrored desktop: Mirror the screen on your Mac to have two screens displaying the same content, making it perfect for sharing with others.

## windows xp

Mac Os X Download Windows 10Os X Download For WindowsMac Os X Lion Windows Download Download Mac Os X For Windows 10What you need to install Windows 10 on MacMacBook introduced in 2015 or laterMacBook Air introduced in 2012 or laterMacBook Pro introduced in 2012 or laterMac mini introduced in 2012 or lateriMac introduced in 2012 or later1iMac Pro (all models)Mac Pro introduced in 2013 or laterThe latest macOS updates, which can include updates to Boot Camp Assistant.. When Boot Camp Assistant asks you to set the size of the Windows partition, remember the minimum storagespace requirements in the previous section.. Siri intelligence on your device can also help anticipate your needs by suggesting that you create a reminder while you make plans in Messages.. Learn more about OS X; Safari extensions are a great way for you to add new features to Safari. And new checklist options let you move completed items to the bottom, quickly reorder items using drag and drop, and more.. Draw and write naturally, edit a photo or graphic, and use it to point and click as you do with a mouse.. You will be asked to restart when done If the Boot Camp installer never opens, open the Boot Camp installer manually and use it to complete Boot Camp installation.. Boot Camp Assistant will use it to create a bootable USB drive for Windows installation.. Download Mac OS X Theme from official sites for free using QPDownload com Additional information about license you can found on owners sites.. See only the best shots in your library, without the duplicates and clutter Browse your favorite photos by days, months, and years and get larger previews of all your photos.. Unsubscribe: An unsubscribe link for email messages from commercial lists now appears above the email header.. Kids: A new dedicated Kids section helps you discover great, editorially handpicked shows and movies for kids of all ages.. Personalize and select a preferred location for the virtual machine and click Next.. AVI and MP4 files to appear as unsupportedFixes an issue that prevents newly created folders from appearing in Albums viewAddresses an issue where manually sorted images in an album may be printed or exported out of orderFixes an issue that prevents the zoom-to-crop tool from working in a print previewMailAddresses an issue that may cause Mail Preferences to open with a blank windowResolves an issue that may prevent using undo from retrieving deleted mailOtherImproves the reliability of syncing books and audiobooks to your iPad or iPhone through FinderFixes an issue where reminders may be out of order in the Today smart list in the Reminders appResolves an issue that may cause slow typing performance in the Notes appNew features available with macOS Catalina:Mac Os X El Capitan Download WindowsMusicDesigned for Apple Music: Stream and download more than 50 million songs ad-free.. Invite others to a folder, and everyone can add notes, attachments, or subfolders.. See artists, albums, songs, playlists, and recent additions with a familiar menu in the new sidebar.. High Dynamic Range output to HDR10-compatible third-party displays and TVs connected with DisplayPort or HDMIOAuth authentication support with Outlook.. New checklist options: Quickly reorder checklist items using drag and drop or keyboard shortcuts, and move checked items to the bottom and out of the way.. How to install Windows 10 on MacTo install Windows, use Boot Camp Assistant, which is included with your Mac.. Download Key: What is the difference between the combo update and the regular update? The regular update just includes the files needed to update from the immediate previous version - for example from 10.. Now you can take everything you do above and beyond Music, TV, and podcasts take center stage.. Follow the onscreen instructions to install Boot Camp and Windows support software (drivers).. They run natively alongside your existing Mac apps so you can drag and drop content between them.. com accounts for improved securityCalDav migration support when upgrading to iCloud reminders on a secondary deviceResolves an issue where text copied between apps may appear invisible when Dark Mode is activeFixes an issue in Safari where a CAPTCHA tile may display incorrectly Resolves an issue where Reminders may send notifications for completed reminders Fixes an issue with screen brightness for the LG UltraFine 5K display after waking from sleepWhat's New in Catalina 10.. Dolby Atmos: Enjoy a thrilling surround sound experience with Dolby Atmos, Dolby Digital, or Dolby Digital Plus soundtracks in the Apple TV app using the built-in speakers on certain Mac models.. 2 Format the Windows (BOOTCAMP) partitionWhen Boot Camp Assistant finishes, your Mac restarts to the Windows installer.. Gestures: Use the same Multi-Touch gestures you're familiar with on iPad, along with all-new text editing gestures that let you cut, copy, paste, and undo without lifting your hands from the onscreen keyboard.. The apps you love Right on your Mac Experience your favorite iPad apps now on your Mac.. Browse by recently added, downloaded, genres, and more Movies and TV: Buy or rent new-release movies or explore the catalog of more than 100,000 movies and shows — including the largest catalog of 4K HDR titles.. Then click Next and follow the onscreen instructions to begin installing Windows.. The Apple TV app for Mac is the new home for all your favorite movies, shows, premium channels, and — coming soon — Apple TV+.. If you have an external display connected to a Thunderbolt 3 port on your Mac, the display will be blank (black, gray, or blue) for up to 2 minutes during installation.. It primarily focuses on running DOS games It is an emulator program that emulates an IBM PC compatible PC running a DOS OS.. You can even pick up where you left off on any screen, across all your devices And for the first time, 4K2 and Dolby Atmos3-supported movies are available on Mac.. There was a discussion of the 'straightforward blue box' MAC OS X Server 1.. Music Store: For users who still like to own their music, the iTunes Store is just a click away.. Apple TV app everywhere: You can pick up where you left off on Apple TV, iPad, iPhone, select smart TVs, and now Mac.. Attachments: Add attachments to your reminders to make them more informative and useful.. Tasks and grouped lists: There are more options for organizing your reminders You can

3/4

capture tasks associated with a top-level reminder.. From there you can back up, update, and restore your device PhotosAll-new Photos tab: A beautiful new browsing experience showcases your photos and memories.. The Twitter for Mac app takes full advantage of the native Mac features like multiple windows, drag and drop, keyboard shortcuts, and more.. 15 3:The macOS Catalina 10 15 3 update improves the stability, reliability and security of your Mac, and is recommended for all users.. Clicking Unsubscribe requests removal of your email address from the list Mute Thread: Mute Thread prevents notifications from an overly active email thread.. Additionally, developers can specify custom behavior for double-tap on the side of Apple Pencil through a changeMode event.. And because they are built from their iOS versions, they provide a seamless experience across your devices.. It all changes again with three all-new, dedicated apps — Apple Music, Apple TV, and Apple Podcasts — each designed from the ground up to be the best way to enjoy entertainment on your Mac.. 2An external USB flash drive with a storage capacity of 16GB or more, unless you're using a Mac that doesn't need a flash drive to install Windows.. 2:The macOS Catalina 10 15 2 update improves the stability, reliability and performance of your Mac and is recommended for all users... Name Virtual Machine macOS4 5 GB103,320Enjoy your favorite iPad apps now on your Mac.. Wired or wireless: Connect your iPad to your Mac using a cable to keep it charged, or use it wirelessly — within 10 meters — for greater mobility.. Fixes an issue that may prevent Reminders from sending notifications for recurring reminders Addresses an issue that may prevent password entry on the login screenFixes an issue where System Preferences would continue to show a notification badge even after installing an updateResolves an issue where the built-in camera may not be detected when trying to use it after using a video conferencing appAddresses an issue for Mac computers with the Apple T2 Security Chip where internal speakers may not appear as a sound output device in Sound preferencesFixes a stability issue with uploading and downloading media files from iCloud Photo Library while your Mac is asleepResolves a stability issue when transferring large amounts of data to RAID volumesFixes an issue where the Reduced Motion Accessibility preference did not reduce the speed of animations in a FaceTime group callmacOS Catalina 10.. The update also improves the stability, reliability, and security of your Mac FinderiCloud Drive folder sharing from FinderControls to limit access only to people you explicitly invite, or to grant access to anyone with the folder linkPermissions to choose who can make changes and upload files and who can only view and download filesScreen TimeCommunication limits for controlling who your children can communicate with and be contacted by throughout the day and during downtimePlayback control of music videos for your childrenMusicTime-synced lyrics view for Apple Music, including the ability to jump to your favorite part of a song by clicking a line in lyrics viewSafariOption to import Chrome passwords into your iCloud Keychain for easy AutoFill of your passwords in Safari and across all your devicesControls for duplicating a tab and for closing all tabs to the right of the current tabHDR playback support on compatible computers for Netflix contentApp Store with Apple ArcadeUniversal Purchase support enables the use of a singular purchase of a participating app across iPhone, iPod touch, iPad, Mac, and Apple TVRecently played Arcade games appear in the Arcade tab so you can continue playing on iPhone, iPod touch, iPad, Mac, and Apple TVPro Display XDRCustomized reference modes that you can tailor to specific workflow needs by selecting from several color gamut, white point, luminance, and transfer function optionsAccessibilityHead pointer preference for moving a cursor on the screen based on the precise movements of your headThis update also includes bug fixes and other improvements.. SyncingMedia syncing: All three services — Apple TV, Apple Music, and Apple Podcasts — sync your content through the cloud across your devices.. Clicking this link will start the installer to 1 Use Boot Camp Assistant to create a Windows partitionThe latest version of OS X features an elegant design, includes enhancements to the apps you use most, and enables your Mac and iOS devices to work together in new ways.. They take full advantage of the larger screen and powerful architecture of your Mac.. This for mac is one of the best and successors of 2011 and it is followed by the for mac of 2007.. Continuity Markup and Sketch. Listen up Podcasts on Mac More than 700,000 of the best entertainment, comedy, news, and sports shows are now available on your Mac with Apple Podcasts.. Search for podcasts by title, topic, guest, host, content, and more Subscribe and be notified as soon as new episodes become available. e10c415e6f

4/4